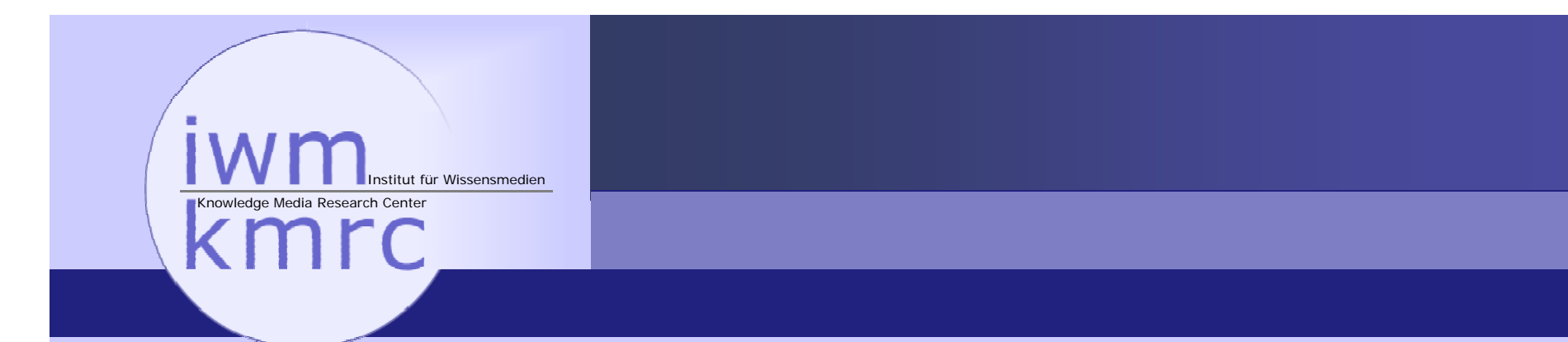

# **Bebop Protocols**

Uwe Oestermeier

EuroPython 2007

### **Overview**

Use cases Shortcomings of Zope3 **Configuration** Extensions Generic functions zope.fssync

<u>iwm</u> kmrc

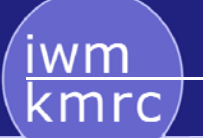

# Use Cases at the KMRC

Bebop as a core application Many experimental prototypes and variants Rapid Prototyping with Zope3? Integration with existing code Evolution vs. revolution

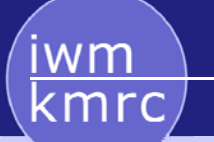

# Why is Zope3 difficult to learn?

It's inherently complex: many concepts, many adapters, many ZCML statements, many packages, many dependencies, a long history, numerous add-ons,...

Strict separation of interfaces, code, and configuration

It " 's difficult to work in a copy, paste, modify style

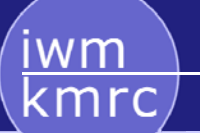

# Trends in Zope3

Application to library transition The big tree vs. small satellites Many independent versioning schemes Splitted release manager responsibilities

Will these trends make Zope3 easier?

Will Zope3 be understandable without tacit knowledge?

### Follow this man?

<u>iwm \</u><br>kmrc

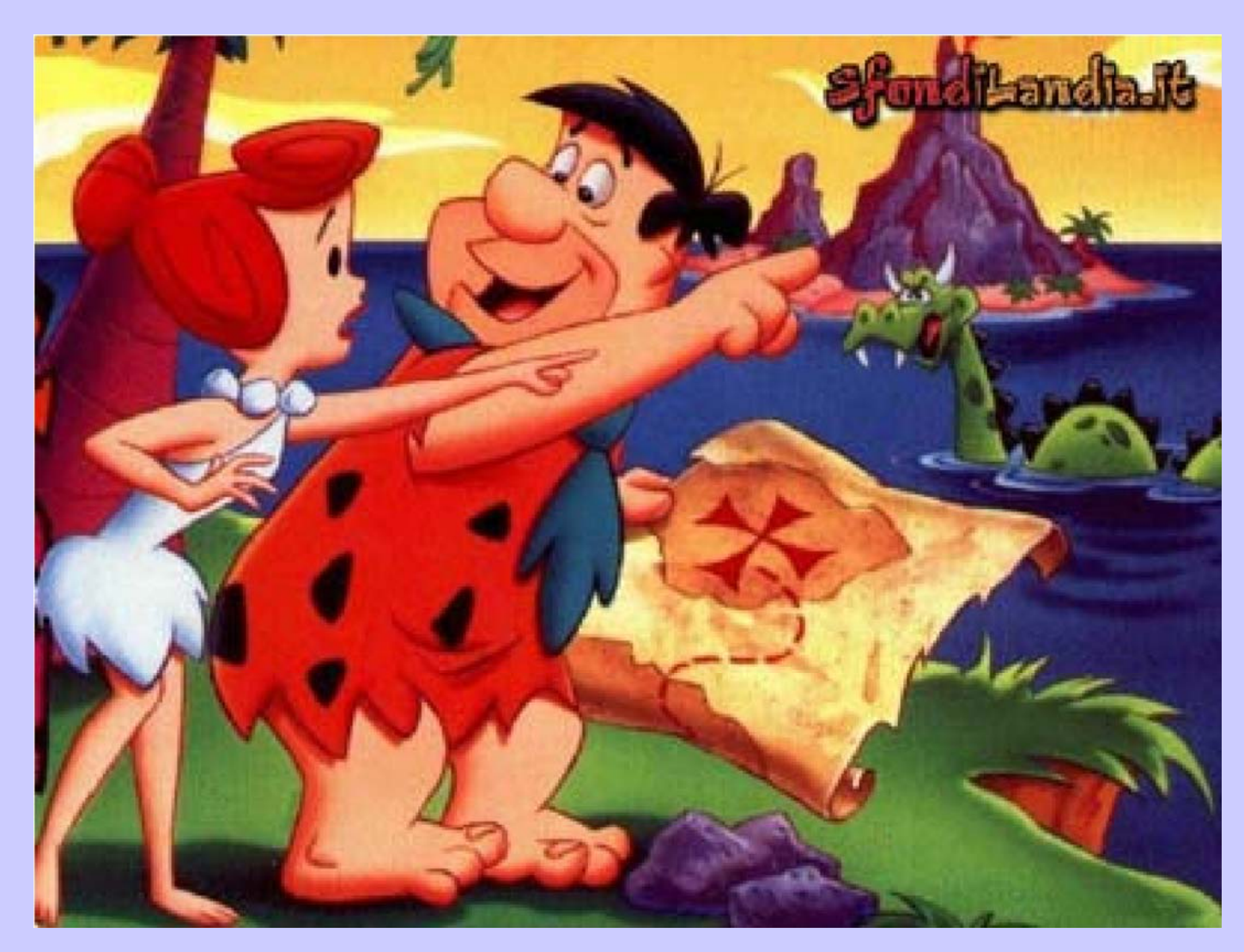

# Grok smashes ZCML, Bebop generates ZCML

Grok says: Don't repeat yourself Jim says: Explict is better than implict Bop says: Let the computer do the repetition

Main idea: ZCML directly translated into Python

Stepwise integration into existing applications

No extra learning curve

### Hello Bop

wm kmrc

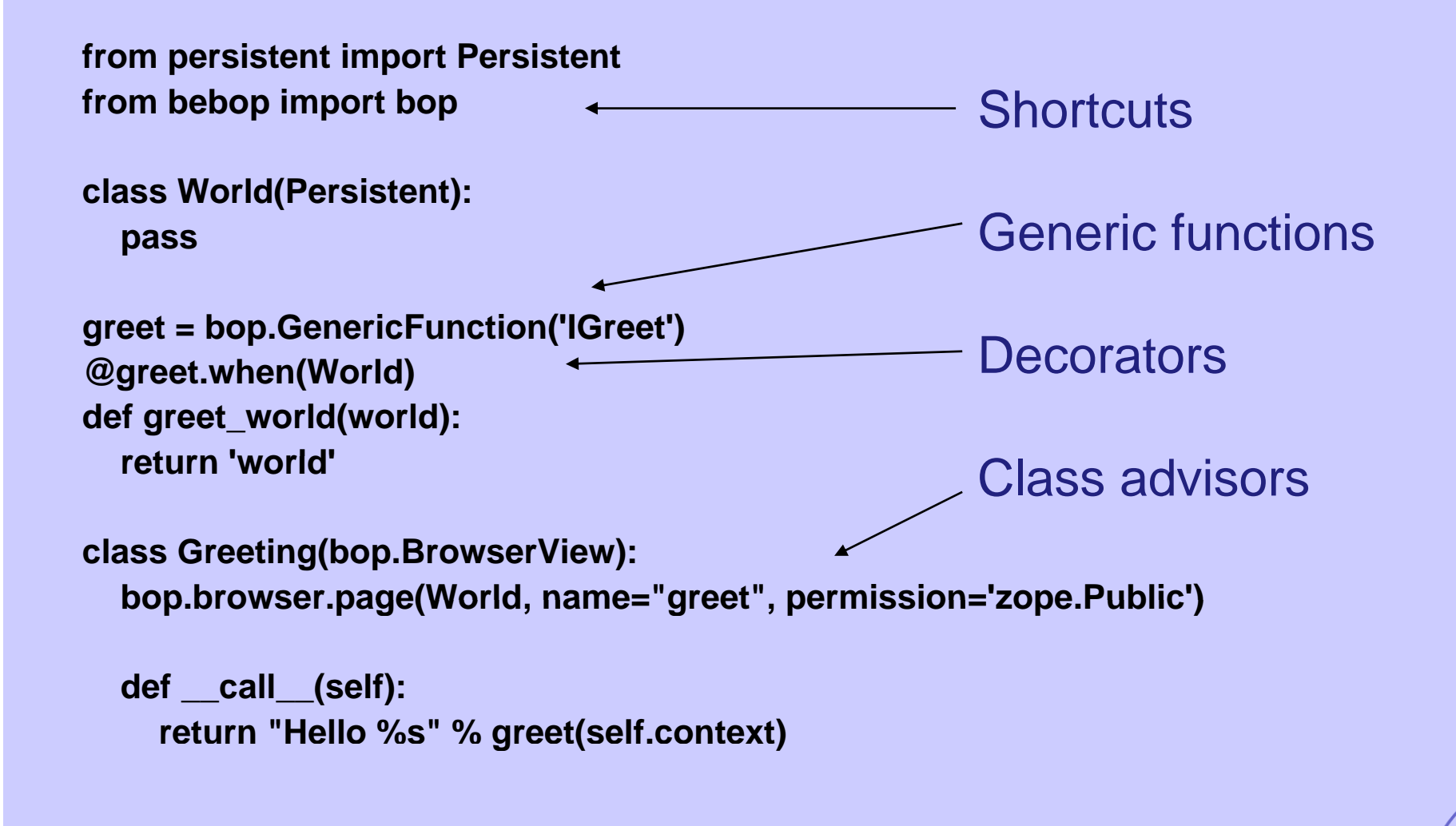

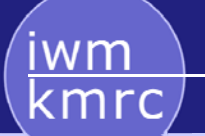

## Activate Bop...

```
<configure xmlns="http://iwm-kmrc.de/bebop">
 <protocol
   module="bebop.protocol.demo.hello"
   record="protocol.zcml"/>
</configure>
```
- 1.Scan a module or package for all declarations
- 2.Perform the configuration actions (with conflict detection)
- 3. Record the ZCML for documentary purposes (optional)

The ZCML can be used as a template for overrides.zcml

wm

# Bop generates ZCML

```
<configure
    xmlns:browser="http://namespaces.zope.org/browser"
    xmlns:zope="http://namespaces.zope.org/zope"
   ><!-- GENERATED PROTOCOL. DO NOT MODIFY OR INCLUDE --><browser:page
   class bebop.protocol.demo. ="bebop.protocol.demo.hello.allinone.Greeting llo.allinone.Greeting"
   layer="zope.publisher.interfaces.browser.IDefaultBrowserLayer"
   for="bebop.protocol.demo.hello.allinone.World"
   permission="zope.Public"
   name="greet"
   attribute="__call__"
 /><zope:adapter
   factory="bebop.protocol.demo.hello.allinone.greet_world"
   provides="bebop.protocol.demo.hello.allinone.IGreet"
   for="bebop.protocol.demo.hello.allinone.World"
```

```
/>
```
**</configure>**

wm kmrc

### Bop is as short as Grok

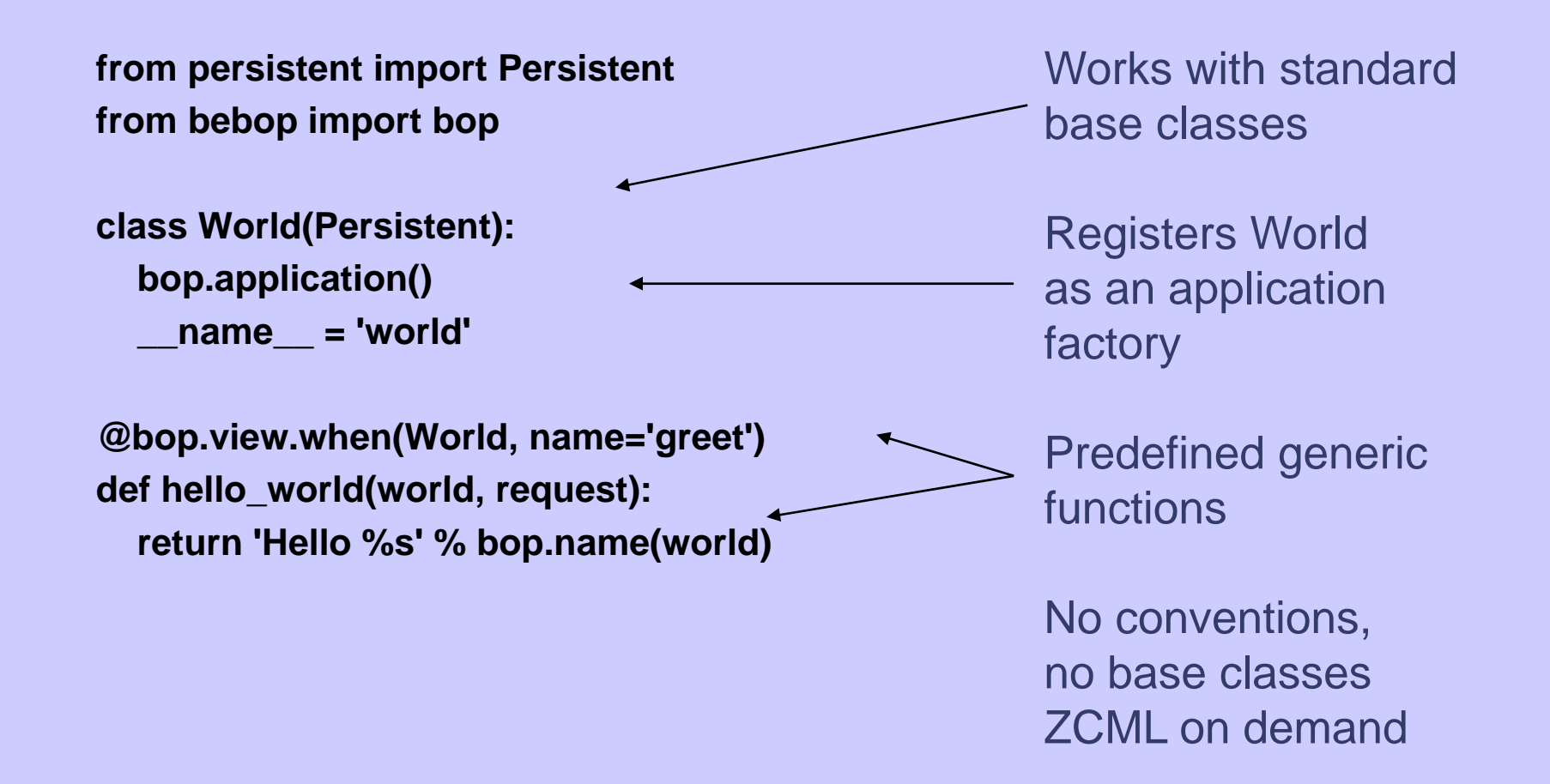

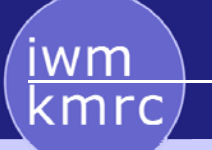

## Bebop Protocols

#### Inspired by Tim Hochberg's proposal on the Python-3000 list

Combines the idea of Python configuration with extensible callables

# wm

# How does it work?

#### Protocols

- $\bullet$  collect declarations within modules, i.e. specifications how components should be registered
- are able to register and unregister components
- $\bullet$  are able to record the declarations in ZCML
- are able to perform the ZCML configuration actions
- $\bullet$  are activated with a single ZCML statement
- provide an overwritable \_\_call\_\_ method

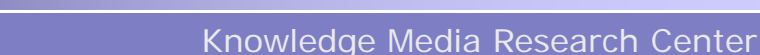

# Generic Functions

Easy to define in Zope3: register functions as adapters

```
class GenericFunction(AdapterProtocol):
  def __call__(self, *args):
     if len(args) > 1:
        return getMultiAdapter(args, self.provides)
     return self.provides(args[0])
  def when(self, *types, **kw):
     def decorator(f):
       self.declare(factory=f, 
                  for_=types, 
                  provides=self.provides,
                  permission=kw.get('permission'))
        return freturn decorator
```
#### iwm kmrc

### The Interface

```
class IProtocol(zope.interface.Interface): 
  def __call__(*args, **kw):
     ...def declare(self, *args, **kw):
     ...def configure(context, modules=None):
     ...
  def activate(modules=None):
     ...
  def deactivate(modules=None):
     ...
  def record(self, context=None, modules=None):
```
Knowledge Media Research Center

# Variants of Generic Functions

- Generic Functions that generate their own interfaces
- Functions that provide a default behavior
- Specializations for view(context, request) functions
- Functions that provide before and after hooks
- and much more

```
title = GenericFunction('bebop.bop.ITitle')
@title when(zope interface Interface) @title.when(zope.interface.Interface)
def default_title(obj):
  dc = IZopeDublinCore(obj, None)
  if dc is None:return u'Untitled'
   return dc.title
```
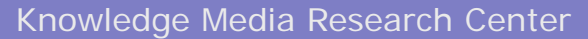

# Use of Generic Functions

- Can replace adapters only one or two methods
- Rule of thumb: use them if noun (adapter class name) and verb (method name) express the same basic idea

ITraverser.traverseINameChooser.chooseNameIRenderer.render

# Beyond "hello world": zope.fssync

Simple idea: export objects to the filesystem, edit them offline, reimport them

#### **Different**

- use cases (content management, complete data export/import)
- serialization formats (xml pickles, application formats)
- repositories (directories, archives, svn checkouts)
- security policies, etc.

Non trivial problems: case-insensitive filesystems, unicode filenames, class-based adapter lookup, platform differences

Knowledge Media Research Center

# Serialization and deserialization

- How can you be sure that your data are serialized completely?
- Standard interface/type based adapters are risky

```
class IPerson(Interface):
  name = Attribute()
class IEmployee(IPerson):
  insurance_id = Attribute()
```
class PersonSerializer(Serializer): adapts(IPerson) def serialize(self): ... serializes only the name

• Using class based adapters and a default serializer (e.g. xml pickle) would solve the problem

Knowledge Media Research Center

# Current Solution: Named utilities

- Register adapter factories as named utilities with the dotted class name as lookup key
- Provide a default adapter that is used if no class-based adapter can be found

```
def synchronizer(obj):
  dn = dottedname(obj.__class__)
  factory = queryUtility(ISynchronizerFactory, name=dn)
   if factory is None:
     factory = queryUtility(ISynchronizerFactory)
  if factory is None:
       raise MissingSynchronizer(dn)  
  return factory(obj)
```
wm

# Example for zope.app.file

```
class FileSynchronizer(synchronizer.Synchronizer): 
  interface.implements(interfaces.IFileSynchronizer)
```

```
def metadata(self):
  md = super(FileSynchronizer, self).metadata()
  if not self.context.contentType or \
     not self.context.contentType.startswith(   text ): 'text'):
    md['binary'] = 'true'
  return md
```
**def extras(self):**

return synchronizer.Extras(contentType=self.context.contentType)

#### **def dump(self, writeable):**

```
...
```
def load(self, readable):

...

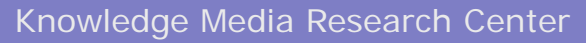

# Shortcomings of zope.fssync

Differences and commonalities are difficult to handle

- $\bullet$  SVN stores metadata and annotations different from a Zip archive
- Binary file content is the same in all target system
- Some aspects (e.g. filenames) are platform dependent (case-insensitivity, platform specific unicode encodings)
- Others are application specific (e.g. the basic serialization format)

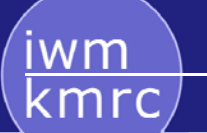

# Proposed Solution

A bunch of generic functions

...

- some simple adapters, some multi-adapters
- some class-based, some (super-)type based

Different lookup strategies by different call methods

The basic syntax is always the same:

@metadata.when(zope.app.interfaces.IFile, ISVNRepository) def metadata file svn(file, repository):

@serialize.when(zope.app.File, IWriteable) def serialize\_file(file, writeable): f serialize\_file(file,<br>...

## PEP 3124 by Phillip J. Eby

Proposes a standard module ``overloading`` with generic functions, interfaces, and adaptation

Consensus of the discussion

- generic functions should be part of Python
- other extensions (like @before and @after decorators) will probably not be part of the standard libraries

Zope3 should have a variant of generic functions that anticipates Pythons future

Specializations of generic functions can handle other aspects of Eby's proposal, e.g. @before and @after decorators

Knowledge Media Research Center

# Current state of bebop.protocol

Actually used in our work on Bebop

Protocols for adapters, utilities, subscribers, browser pages, generic functions

Some directives are still missing (zope:view, browser:menu, ...)

Some aspects (e.g. generic functions) should be part of the Zope3 component architecture

#### **Sources**

Cheeseshop:

Error...

wm

There's been a problem with your request

exceptions.AttributeError: SMTP instance has no attribute 'sock'

In the meanwhile:

- http://svn.kmrc.de/projects/devel/bebop.protocol/
- http://svn.zope.org/zope.fssync/trunk/src/zope/fssync/generic.txt